«Einrichtung»

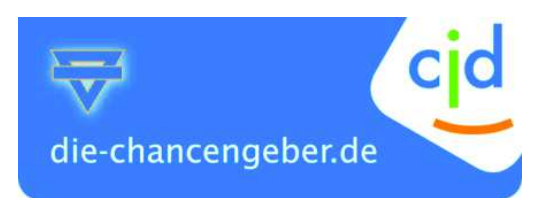

# RR**Nutzungsordnung**

## **Für das Schulungsnetz im CJD Berchtesgaden**

Als Schulungsnetz werden alle Rechner/Rechnernetze bezeichnet, die Teilnehmern zur Verfügung gestellt werden.

Diese Ordnung ist ab sofort als Bestandteil der Hausordnung gültig und betrifft die Arbeit mit technischen Geräten, mit zum Teil komplexer Software, die Informationsbeschaffung und die Informationsweitergabe im Schulungsnetz des **CJD Berchtesgaden**

#### **Nutzungs- und Weisungsberechtigung**

- ¾ Weisungsberechtigt sind die unterrichts- bzw. aufsichtsführenden Mitarbeiter-/innen.
- ¾ Nutzungsberechtigt sind alle Mitarbeiter-/innen des **CJD Berchtesgaden** und alle Teilnehmer. Außerhalb der regulären Maßnahmezeit wird der Zugang zu den Computern durch die Dienststellenleitung und dem Systemadministrator geregelt.
- ¾ Ein Teilnehmer darf sich im Schulungsnetz nur unter dem ihm zugewiesenen Nutzernamen anmelden. Der Teilnehmer ist für alle Aktivitäten, die unter diesem Nutzernamen ablaufen, verantwortlich und haftbar. Der Arbeitsplatz, an dem sich der Teilnehmer im Netz angemeldet hat, darf nicht unbeaufsichtigt gelassen werden. Nach dem Beenden der Nutzung muss sich der Teilnehmer im Netzwerk abmelden und den Rechner herunterfahren.

### **Datenschutz und Datensicherheit**

- ¾ Alle im Schulungsnetz befindlichen Daten unterliegen dem Zugriff der Systemverwalter, die bei dringendem Handlungsbedarf unangemeldet Daten einsehen, löschen oder verändern können. Der Teilnehmer wird von einem solchen Eingriff – notfalls nachträglich – angemessen informiert. Die Namen der Systemverwalter sind über die Jugenddorfleitung zu erfahren.
- ¾ Die persönlichen Arbeitsbereiche sind durch sinnvoll gewählte Passwörter gegen unbefugten Zugriff zu sichern. Die Passwörter sind geheim zu halten. Jeder Teilnehmer ist dafür verantwortlich, dass er nur alleine seine persönlichen Passwörter kennt und nicht weitergibt. Das Ausprobieren, das Ausforschen und die Benutzung fremder Zugriffsberechtigungen und sonstiger Authentifizierungsmittel sind wie der Zugriff auf fremde, persönliche Verzeichnisse und Dateien ohne ausdrückliche Zustimmung des Eigentümers unzulässig.
- ¾ Der Einsatz von sog. "Spyware" (z.B. Sniffern) oder Schadsoftware (z.B. Viren, Würmer) ist im Schulungsnetz strengstens untersagt. Der unbefugte Einsatz solcher Software hat den sofortigen Verlust der Zugangsberechtigung zur Folge und kann strafrechtlich verfolgt werden.
- ¾ Daten, die während der Nutzung einer Arbeitsstation entstehen, können im zugewiesenen Arbeitsbereich abgelegt werden.
- ¾ Ein Rechtsanspruch auf den Schutz persönlicher Daten vor unbefugten Zugriffen sowie auf die Speicherung und Verfügbarkeit persönlicher Daten besteht gegenüber dem **CJD Berchtesgaden** nicht.

#### **Nutzung des Internets**

- ¾ Informationen aus dem Internet können aus technischen Gründen keiner lückenlosen hausinternen Selektion unterworfen werden. Das CJD Berchtesgaden kommt seiner Aufsichtspflicht gegenüber Schutzbefohlenen durch regelmäßige Stichprobenkontrollen des Datenverkehrs nach. Dazu sind wir auch berechtigt den Datenverkehr in Protokolldateien zu speichern, aus denen Teilnehmer, Datum und Art der Nutzung festgestellt werden können. Zusätzlich wird Filtersoftware eingesetzt, die jedoch keine lückenlose Sperrung fragwürdiger Seiten ermöglicht.
- ¾ Es ist verboten Vertragsverhältnisse im Namen des **CJD Berchtesgaden** einzugehen (z.B. Bestellung von Artikeln über das Internet) oder kostenpflichtige Dienste im Internet zu nutzen.
- $\triangleright$  Es ist verboten sich Zugang zu Informationen aus dem Internet zu verschaffen, die rechtlichen Grundsätzen in der Bundesrepublik widersprechen. Das gilt insbesondere für Seiten mit gewaltverherrlichendem, pornographischem oder nationalsozialistischem Inhalt.
- ¾ Das Internet und sämtliche dort zugänglichen Dienste und Dateien dürfen nur für maßnahmebezogene Zwecke genutzt werden. Downloads und die Nutzung von Kommunikationsdiensten wie E-Mail, News und Chat für private Zwecke sind generell verboten. Der Aufbau jeglicher zusätzlicher externer Verbindungen (z.B. über Modem oder ISDN) ist untersagt.

#### **Informationsübertragung in das Internet**

- ¾ Das CJD Berchtesgaden ist verantwortlich für sein Internetangebot. Eine Geheimhaltung von Daten, die über das Internet übertragen werden, kann von dem CJD Berchtesgaden nicht gewährleistet werden.
- ¾ Es ist untersagt den Internetzugang des CJD Berchtesgaden zur Verbreitung von Informationen zu verwenden, die dem Ansehen der Einrichtung schaden.
- ¾ Es ist verboten Informationen zu verschicken die rechtlichen Grundsätzen widersprechen. Dies gilt insbesondere für rassistische, ehrverletzende, beleidigende oder aus anderen Gründen gegen geltendes Recht verstoßende Nachrichten. Die Bestimmungen des Bundesdatenschutzgesetzes sind einzuhalten. Dies gilt insbesondere für die Bekanntgabe von Namen und Adressdaten oder die Veröffentlichung von Fotografien ohne die ausdrückliche Genehmigung der davon betroffenen Personen. Grundsätze, wie sie beispielhaft in der Netiquette, dem Knigge im Bereich der Datenkommunikation, enthalten sind, sind einzuhalten.

#### **Datenvolumen**

¾ Unnötiges Datenaufkommen durch Laden und Versenden von großen Dateien aus dem Internet ist zu vermeiden. Das Herunterladen von Videos und Musik ist verboten. Sollte ein Teilnehmer unberechtigt größere Datenmengen in seinem Arbeitsbereich ablegen, so sind die Systemverwalter berechtigt diese Daten zu löschen.

#### **Verhalten im Computerraum**

- ¾ Innerhalb der Räume ist den Anweisungen der aufsichtsführenden Personen Folge zu leisten. Beim Auftreten von Funktionsstörungen ist die aufsichtsführende Person zu verständigen.
- ¾ Veränderungen der Installation und Konfiguration der Arbeitsstationen und des Netzes sowie Manipulationen an der Hardwareausstattung sind grundsätzlich untersagt. Die während des Bootvorgangs oder der Anmeldung am System automatisch gestarteten Programme dürfen nicht deaktiviert werden.
- ¾ Das unbefugte Kopieren lizenzpflichtiger Software von den Arbeitsstationen ist verboten. Teilnehmer, die unbefugte Kopien anfertigen, machen sich strafbar und können rechtlich verfolgt werden. Davon ausgenommen sind Programme, die im Unterricht selbst erstellt wurden und Kopiervorgänge, die bei jedem Programmstart automatisch durchgeführt werden (Programmkopie im Arbeitsspeicher).
- ¾ Schulfremde Hardware (z.B. mobile Datenträger wie USB-Sticks) darf nur nach ausdrücklicher Erlaubnis des zuständigen Mitarbeiters genutzt werden. Alle Datenträger müssen vor Gebrauch auf Viren geprüft werden.
- ¾ Das Installieren und Starten von eigener und aus dem Internet heruntergeladener Software ist verboten. Laborversuche unter Aufsicht einer Lehrkraft sind hiervon ausgenommen.

**Zuwiderhandlungen** gegen diese Ordnung oder ein Missbrauch des Internet-Zugangs können neben dem Entzug der Nutzungsberechtigung für das Netz und die Arbeitsstationen

Geldbußen nach sich ziehen sowie zu Abmahnung und Abmeldung führen.

Die oben aufgeführten Regelungen und Bestimmungen habe ich (haben wir) sorgfältig gelesen und eindeutig verstanden. Durch meine (unsere) Unterschriften erkenne ich (erkennen wir) diese Regelungen und Bestimmungen an.

Volljährig ja  $\Box$  nein  $\Box$ 

Persönliche Daten für die Zugangsdaten *(bitte leserlich schreiben!)*:

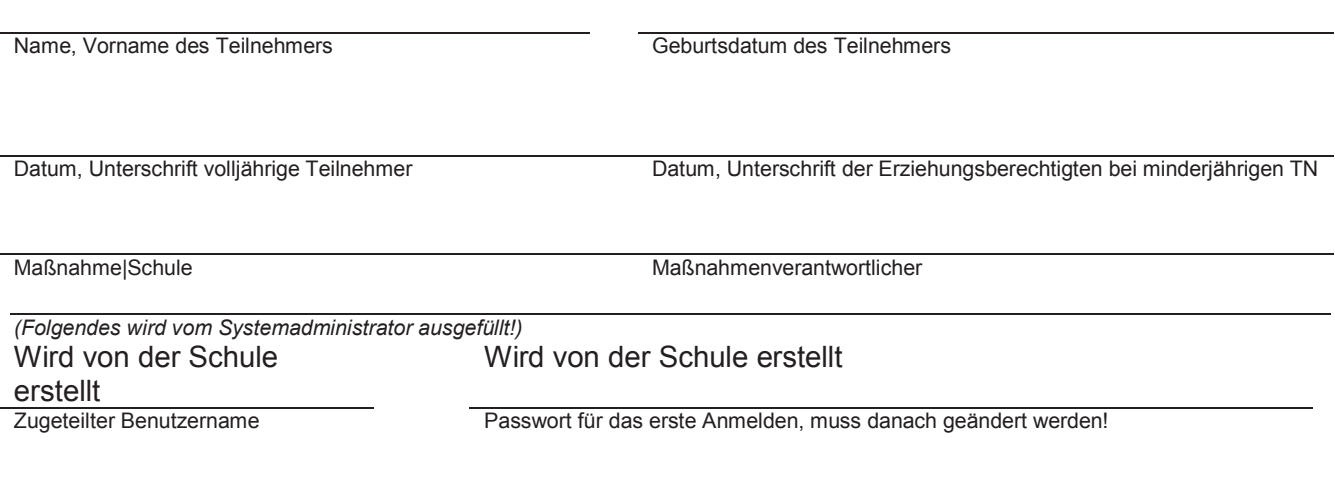